## **GIS Technologie News**

SOGI Informationsblatt

## **«Geo-Bookmarks»**

Jeder kennt sie: Lesezeichen oder Buchzeichen, die als flache Gegenstände (meist Papier), zwischen Buchseiten gelegt werden und so das schnelle Wiederfinden erleichtern. Sie bedeuten "Ich war hier!" und markieren damit reale wie virtuelle Dokumente als bereits gesehen oder besucht. Es gibt auch grössere Markierungen wie Kritzeleien auf Parkbänken oder 'Steinmannli', wie sie im 19. Jahrhundert sogar als Triangulationssignale dienten! Wichtig dabei ist ihre Doppelfunktion als Markierung und 'Merker' im Gegensatz zu Wegweisern oder Landmarken, wie beispielsweise Türme oder Einzelbäume, die vor allem der räumlichen Orientierung dienen.

In der Computerwelt versteht man unter einem Lesezeichen (auch "Favorit") (engl.: Bookmark) eine Merkhilfe für Links, denn diese lassen sich einfacher als reale Buchzeichen wiederherstellen – aber man vergisst sie auch leicht. Daher werden sie zwecks schnelleren Zugriffs auf Websites gesammelt.

Geschah dies bisher vorwiegend in Webbrowsern, gibt es neu auch ,Social Bookmarks', die nicht lokal sondern auf einer Website passwortgeschützt verwaltet werden. Das Wort 'sozial' kommt vom Teilen der Bookmarks mit anderen: Je mehr bei einem solchen gemeinsamen Verzeichnis mitmachen, desto besser wird es. Denn daraus ergibt sich ein Zitier-Effekt und zudem ist es möglich, auch nichthierarchisch und nach eigenem Gusto Kategorien (engl. .tags') zu bezeichnen.

Die bekannteste Website dieser Art ist http://del.icio.us (engl. für köstlich), siehe Abbildung. Tatsächlich sind dort oft die besseren Links zu finden als in den überlangen Trefferlisten von Google (aktuelles Beispiel: http://del.icio.us/tag/geo+bookmark). Social Bookmark-Verzeichnisse stellen daher eine ernstzunehmende Alternative zu Suchprogrammen dar.

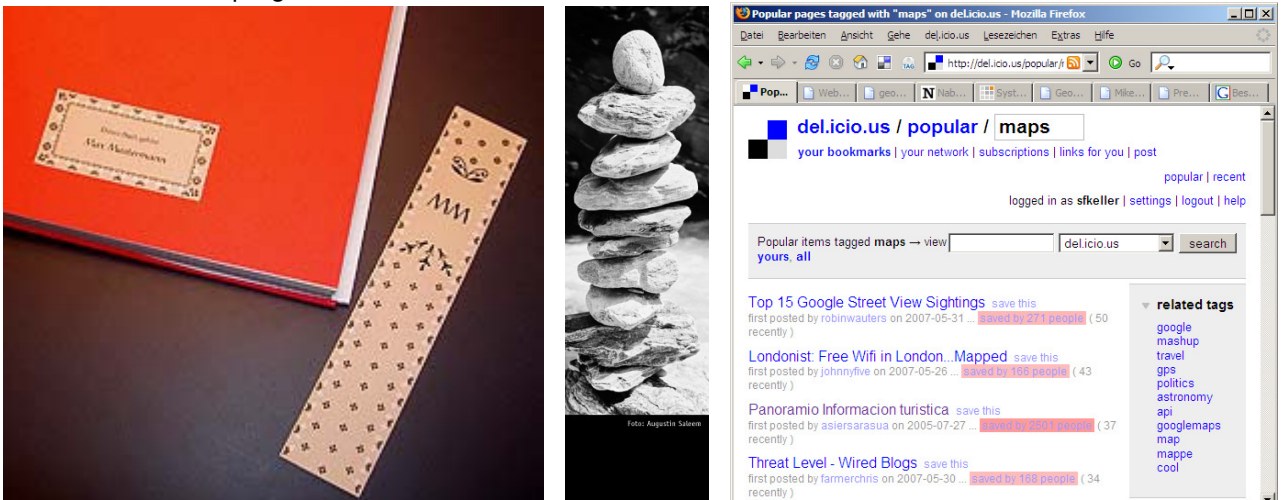

Abbildungen: Buchzeichen (links) und 'Steinmannli' (Mitte) als Markierungen. Rechts die Webapplikation http://del.icio.us zur Verwaltung von Bookmarks im Web.

Lesezeichen bezeichnen also einen Ort und das ist auch das Hauptthema dieses Beitrags: Virtuelle, verortete Lesezeichen oder virtuelle Lesezeichen mit Raumbezug. Nennen wir sie Geo-Bookmarks. Es sind verschiedene Anwendungen von Geo-Bookmarks zu beobachten:

Geo-Bookmarks in PC-Computerprogrammen und Geo-Webservices: Von einem Open Source Desktop GIS ist bekannt, dass es unter Geo-Bookmarks eine Lesezeichen-Funktion versteht, bei welcher der aktuelle Bildschirmausschnitt und die gewählten Ebenen vermerkt werden. Eine ähnliche Funktionalität bietet der Geo-Webservice-Standard , Web Map Context' von OGC an.

Geo-Bookmarks in mobilen Applikationen: Im Projekt , Webpark' wird der Begriff verwendet, um Parkbesuchern die Möglichkeit zu geben, Beobachtungen als Notiz auf dem Mobile festzuhalten, um sich oder andere später an eine seltene Pflanze oder einen günstigen Parkplatz zu erinnern (www.webparkservices.info).

Geo-Bookmarks in Websites: Websites zum Thema Geografie bezeichnen damit Links auf geografische Orte, an denen man gewesen ist oder wo Notizen hinterlegt werden, so z.B. www.ourlittleworld.de. Geocache-Freunde bezeichnen damit Links auf im Web beschriebene Verstecke (www.geocaching.com). Interessant sind Websites mit Online-Karten, die sich parametrisiert aufrufen lassen im Sinne von "Link auf diese Seite". Mit Links dieser Art lassen sich Geo-Bookmarks als E-Mail verschicken oder in Webseiten einbauen (z.B. Link zum Situationsplan einer Party). Solche Websites gibt es immer mehr: map.search.ch kann mit einem Ort, z.B. Bern, oder wie folgt aufgerufen werden: http://map.search.ch/600000,200000. Die Zahlen stellen hier Schweizerkoordinaten dar. Eine etwas flexiblere Variante sind Websites, die sich mit expliziten Parametern aufrufen – und automatisch merken – lassen, allen voran Google Maps, hier wieder mit Bern im Zentrum: http://maps.google.de/maps?q=Bern oder

http://maps.google.de/maps?ll=46.948094,7.447443. Der Begriff ,Geo-Bookmark' scheint gut zu passen für diese Funktionen, Websites über Ort, Postleitzahl oder Koordinaten aufzurufen.

Diese Funktionalität nutzt neben verschiedenen Open Source-Programmen Wikipedia, um Artikel zu verorten: Klickt man auf einen Koordinaten-Link (z.Zt. rechts oben), so erscheint eine Liste von weiteren Links zu Online-Karten. Der Koordinaten-Link stellt bereits ein Geo-Bookmark dar und die Liste enthält ihrerseits noch mehr. Das einzige uns sonst bekannte Verzeichnis solcher Links ist das *geometa Directory* (www.geometa.info/directory), welches neben Metadaten und WMS an die 70 Geo-Bookmarks enthält. Was noch fehlt – nebst einer grösseren "Social Geo-Bookmarking Community" – das ist ein Standard ähnlich wie OpenSearch.org, der die Parameter maschinenlesbar deklariert. Haben Sie heute schon ein Zeichen gesetzt?

Fachgruppe GIS Technologie technologie@sogi.ch Stefan F. Keller